## **PHP: Berechnungen**

## **PT95 erklärt: Wie rechnet man in php?**

In PHP kannst du Berechnungen durchführen, indem du mathematische Operationen wie Addition, Subtraktion, Multiplikation und Division auf Zahlen anwendest.

Beispiel: Du möchtest die **Summe von zwei Zahlen** berechnen, zum Beispiel 5 und 3. In PHP könntest du das wie folgt tun:

```
<?php
      $zahl1 = 5;$zahl2 = 3;$summe = $zah11 + $zah12;echo "Summe: ";
      echo $summe;
?>
```
## **Aufgaben:**

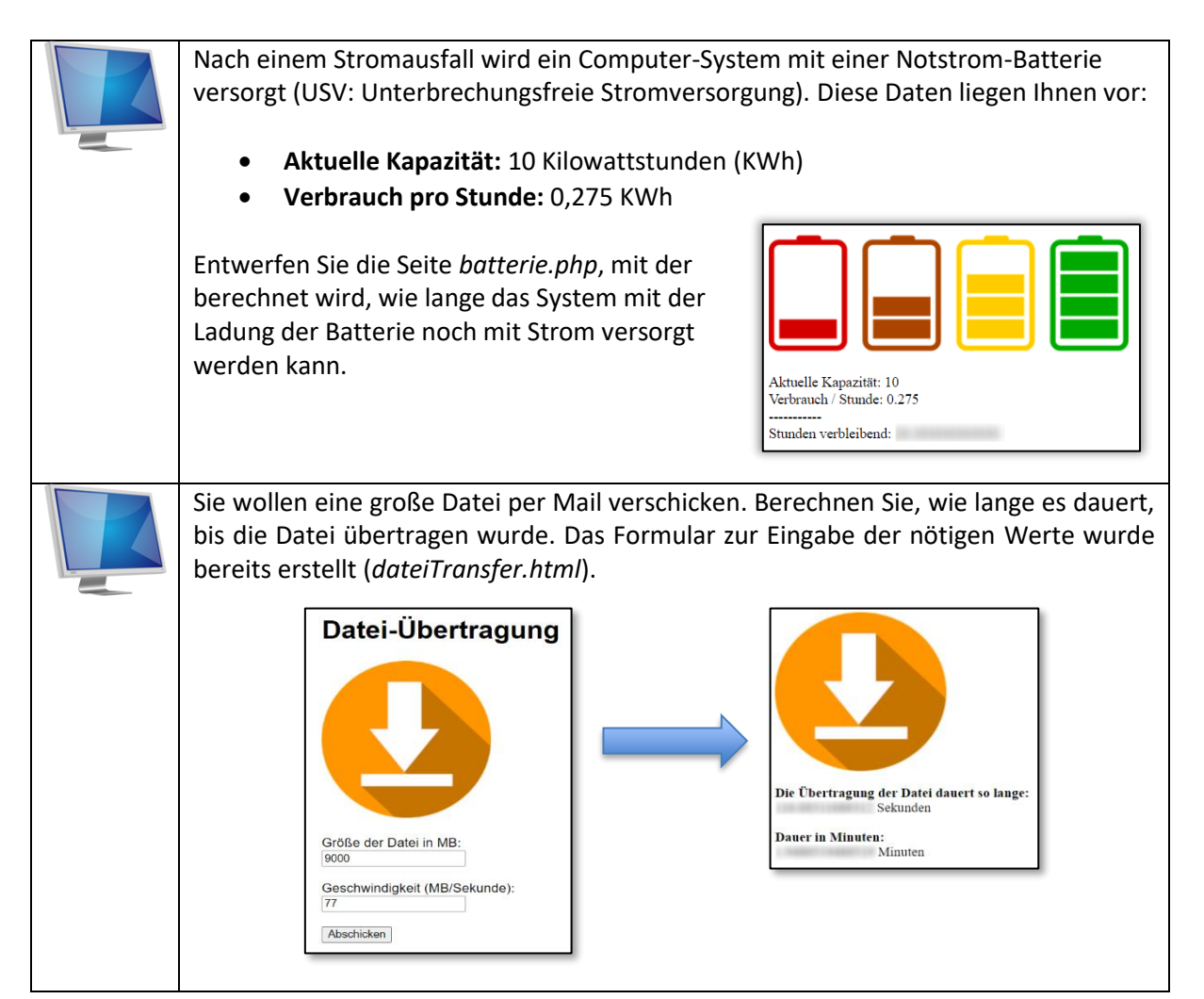

Erstellen Sie die Datei dateiTransfer\_auswertung.php! Berechnen Sie die Dauer der Übertragung in Sekunden und in Minuten (siehe Abbildung).

## **Zusatzaufgabe:**

Runden Sie die Ausgabe auf 2 Nachkommastellen. Beachten Sie hierzu den Hilfetext unten*.*

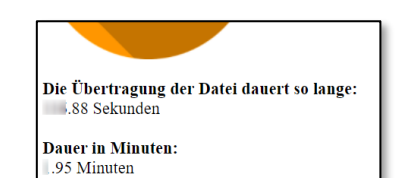

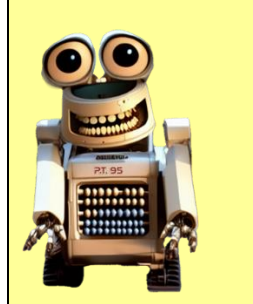

**PT95 erklärt: Runden von Zahlen in PHP**

In PHP kannst du Zahlen ganz einfach runden, indem du die Funktion *round()* verwendest. Hier ist ein einfaches Beispiel:

\$zahl = 5.6789; // Die Zahl, die du runden möchtest

// Hier runden wir auf zwei Nachkommastellen echo **round**(\$zahl,2);

Die Kühlung eines Servers wird durch einen Temperatur-Sensor gesteuert, der Werte in der amerikanischen *Fahrenheit-Skala* ausgibt. Die Klima-Anlage ist aber auf die *Celsius*-Skala ausgelegt. Rechnen Sie die Werte in Fahrenheit in Celsius um.

Das Formular zur Eingabe der nötigen Werte wurde bereits erstellt (*fahrenheit.html*).

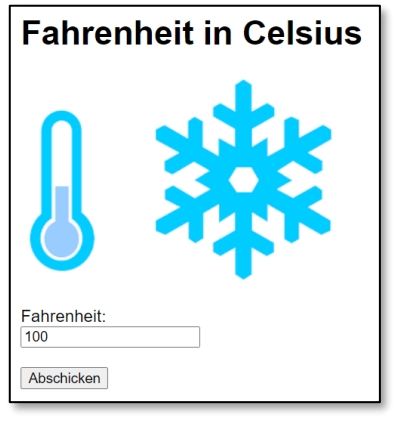

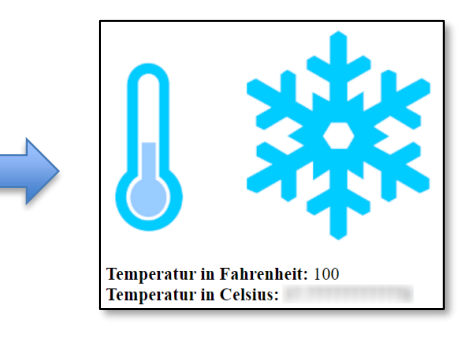

Erstellen Sie die Datei *fahrenheit\_auswertung.php*, die die Umrechnung durchführt. Runden Sie das Ergebnis auf 2 Stellen nach dem Komma!

*Verwenden Sie diese Formel: Celsius = Fahrenheit \* 5/9 - 32*